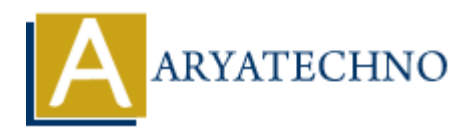

# **PHP For Loop**

**Topics :** [PHP](https://www.aryatechno.com/category/1/php.html) **Written on** [January 07, 2021](https://www.aryatechno.com/page/php/24/php-for-loop.html)

PHP For Loop is Control Statement which can be used to run block of code for the specified number of times.

#### **Syntax:**

for(Initialization; Condition; Increment/Decrement){

//code to be executed for For Loop

}

## **Parameters:**

1. Initialization  $\Rightarrow$  Initialize the loop counter value

2. Condition => Evaluate each iteration value. The loop continuously executes until the condition

is false. If TRUE, the loop execution continues, otherwise the execution of the loop ends.

3. Increment/Decrement => It increments or decrements loop counter value.

## **Example :**

```
 <?php
    for (\$i = 0; \$i \leq 5; \$i++) {
      echo "The number is: \sin < br>";
     }
  ?>
 where \hat{s} = 0 - counter starts value at 0.
          $i < = 5 - Loop will be executed until conter will reach at value 5.
           $i++ - Conter value will be incremented by value 1.
          On January 07, 2021<br>
Loop is Control Statement which can be used to run block of code for the specified<br>
tialization : Condition; Increment/Decrement){<br>
de to be executed for For Loop<br>
Lers:<br>
ialization => Entitialize
```
### **Output:**

 The number is: 1 The number is: 2 The number is: 3 The number is: 4

The number is: 5

### **PHP Nested For Loop :**

 If For loop inside for loop in PHP, it is called as nested for loop. The inner for loop executes only when the outer for loop condition is true.

```
 Example : Displays a pyramid of stars.
\leq?
for($i=0;$i<=6;$i++)
 {
  for ($j=0; $j \leq s; $j++)$ {
     echo(" * ");
```

```
\}echo("<br/>-br/ \!\! >");
 \begin{array}{c} \n} \\ \n} \\ \n? \n\end{array}Outputs:
```

```
\ast* ***** *\ast**** ***********
```
## Output:

 $\odot$  Copyright Aryatechno. All Rights Reserved. Written tutorials and materials by Aryatechno